## Research Performance Measurement

# H-INDEX

Finding Author's H-index

- Short form for highly cited index.
- This index was developed in 2005 by Jorge Hirsch.
- The h-index represents both the productivity and the impact of a particular scientist or scholar, or a group of scientists or scholars (such as a departmental or research group).

## What is **H-Index**

A scientist has index h if h of his or her NP (number of papers) papers have at least h citations each and the other  $(NP - h)$  papers have fewer than h citations each.

### Formula

#### **Lecturer A published 24 papers which are ranked in descending citation order.**

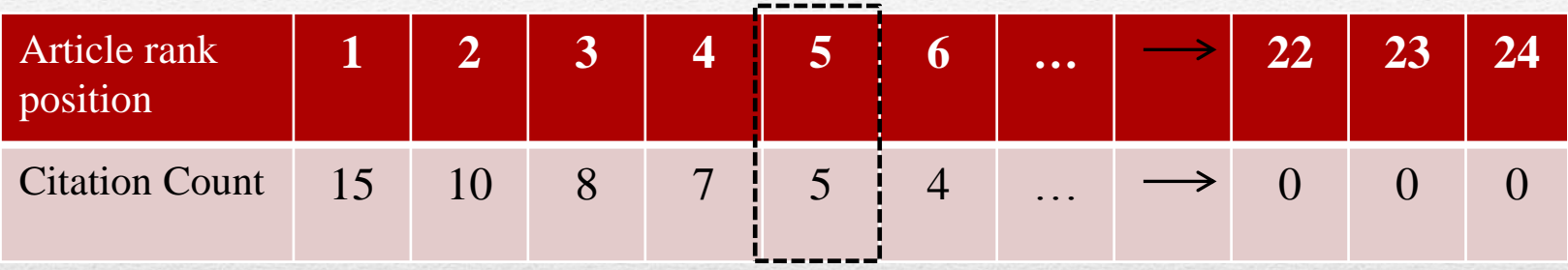

Lecturer A has an h-index 5 if 5 of his 24 papers have at least 5 citations each

#### **Professor B published 184 papers which are ranked in descending citation order.**

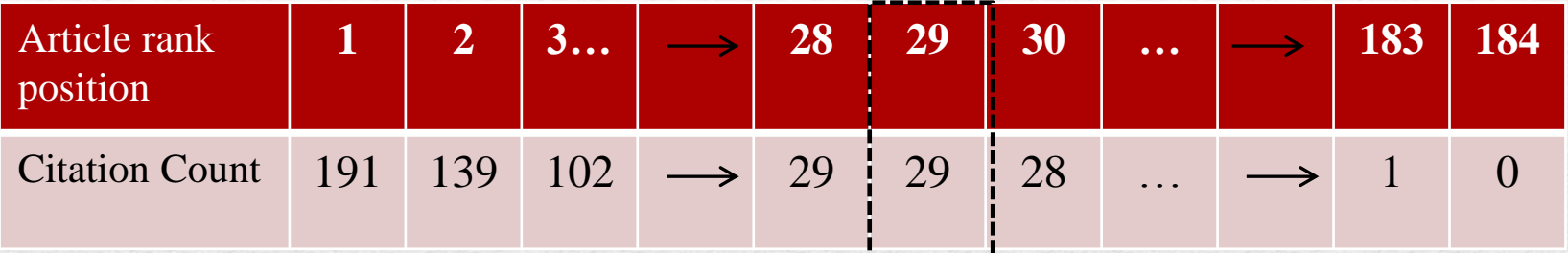

Professor B has an h-index 29 if 29 of his 184 papers have at least 29 citations each

A scientist has index h if h of his or her NP (number of papers) papers have at least h citations each and **the other (NP –h ) papers have fewer than h citations each**

#### **Professor C published 34 papers which are ranked in descending citation order.**

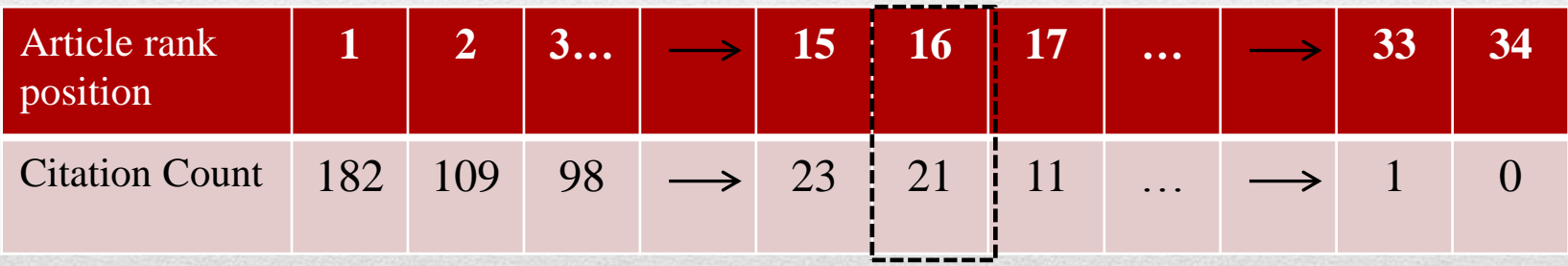

Professor C has an h-index 16

A scientist has index h if h of his or her NP (number of papers) papers have at least h citations each and **the other (NP –h ) papers have fewer than h citations each**

#### **Lecturer D published 15 papers which are ranked in descending citation order.**

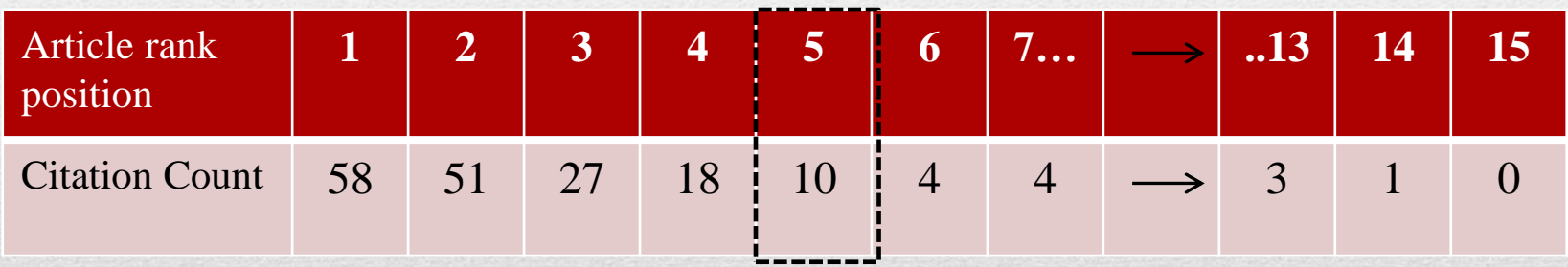

Lecturer D has an h-index 5

### How to Find an Author's **h- Index** Using **Scopus**

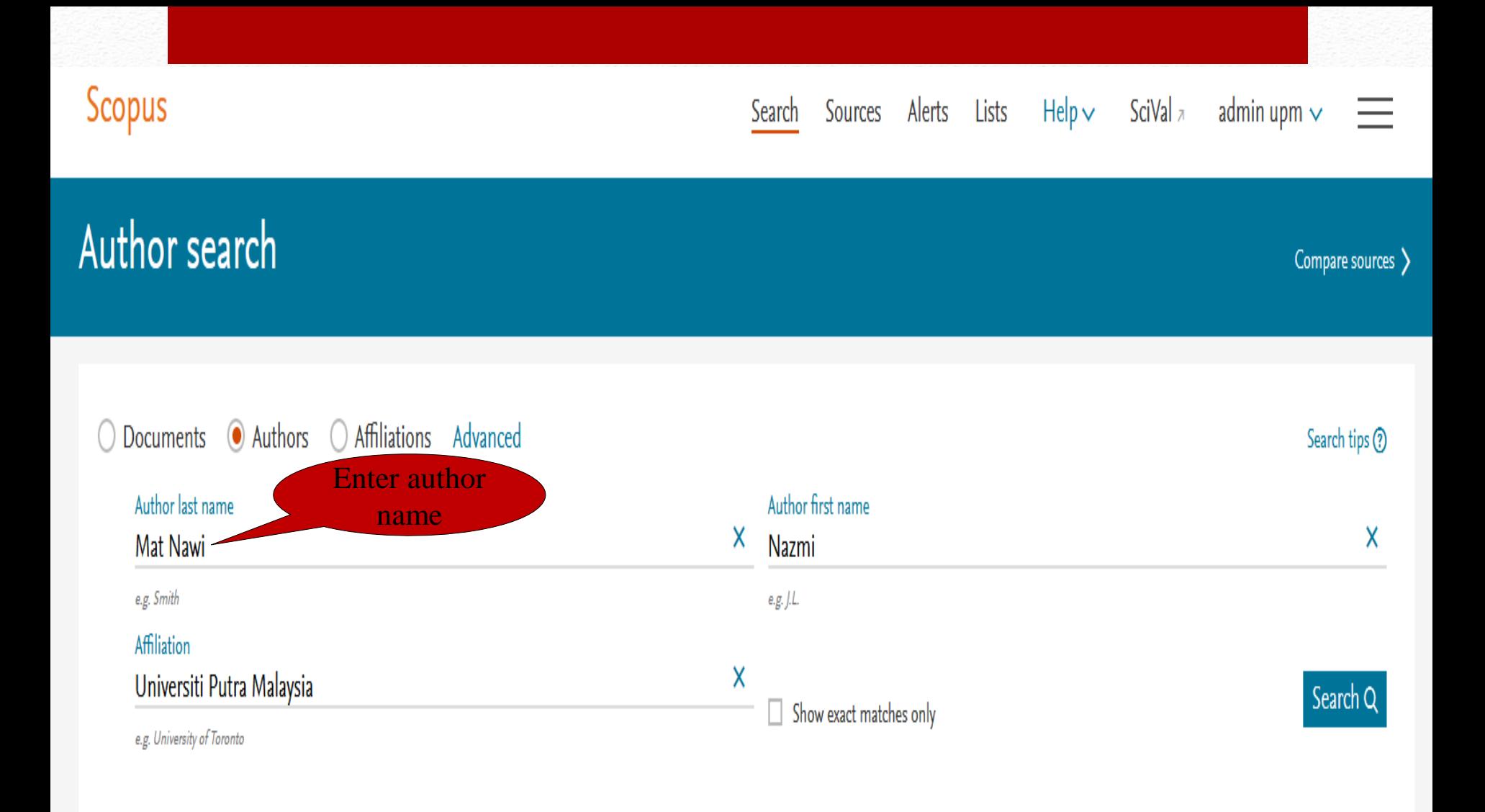

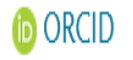

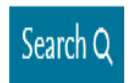

e.g. 1111-2222-3333-444x

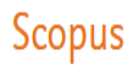

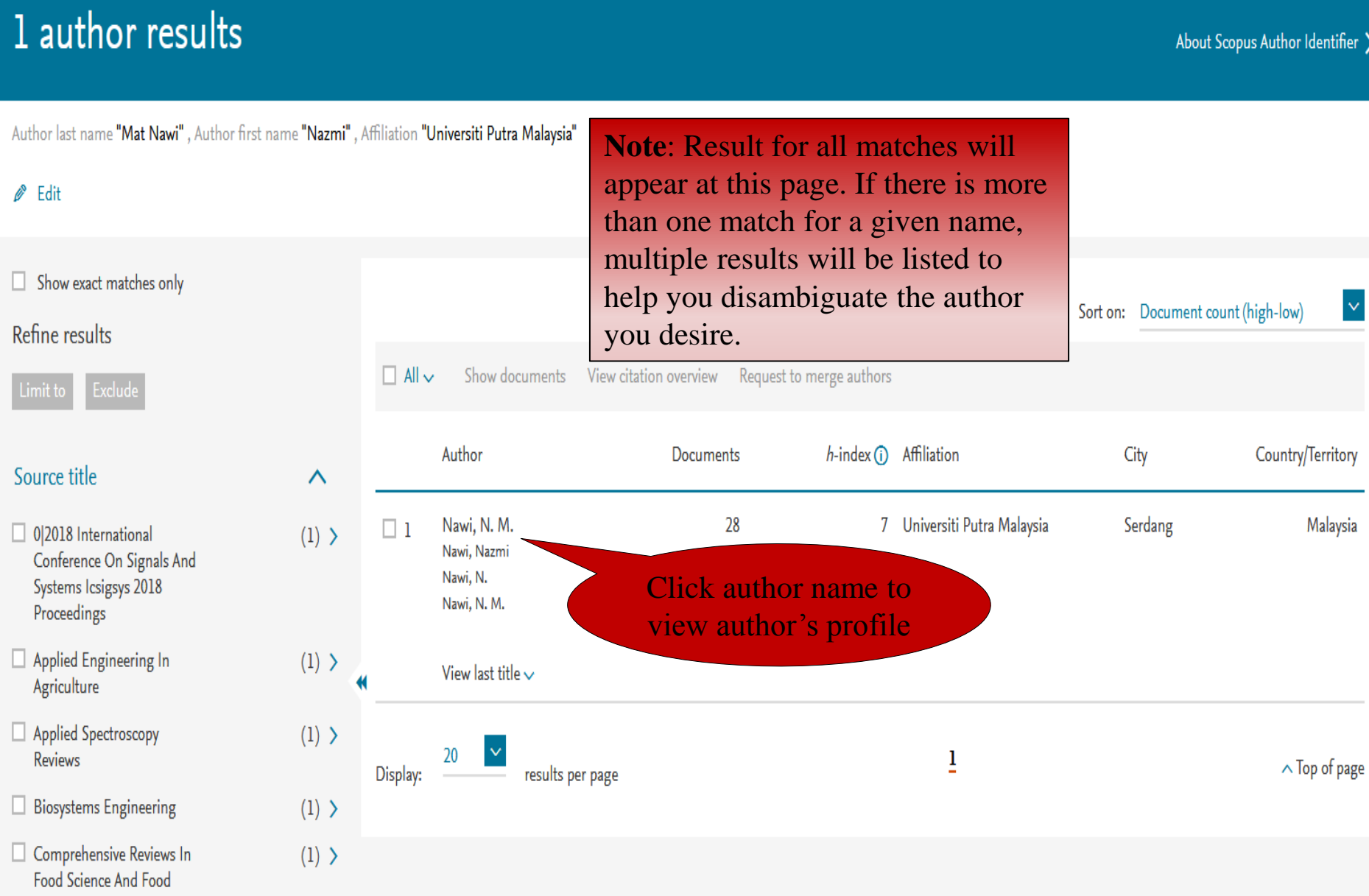

Scopus

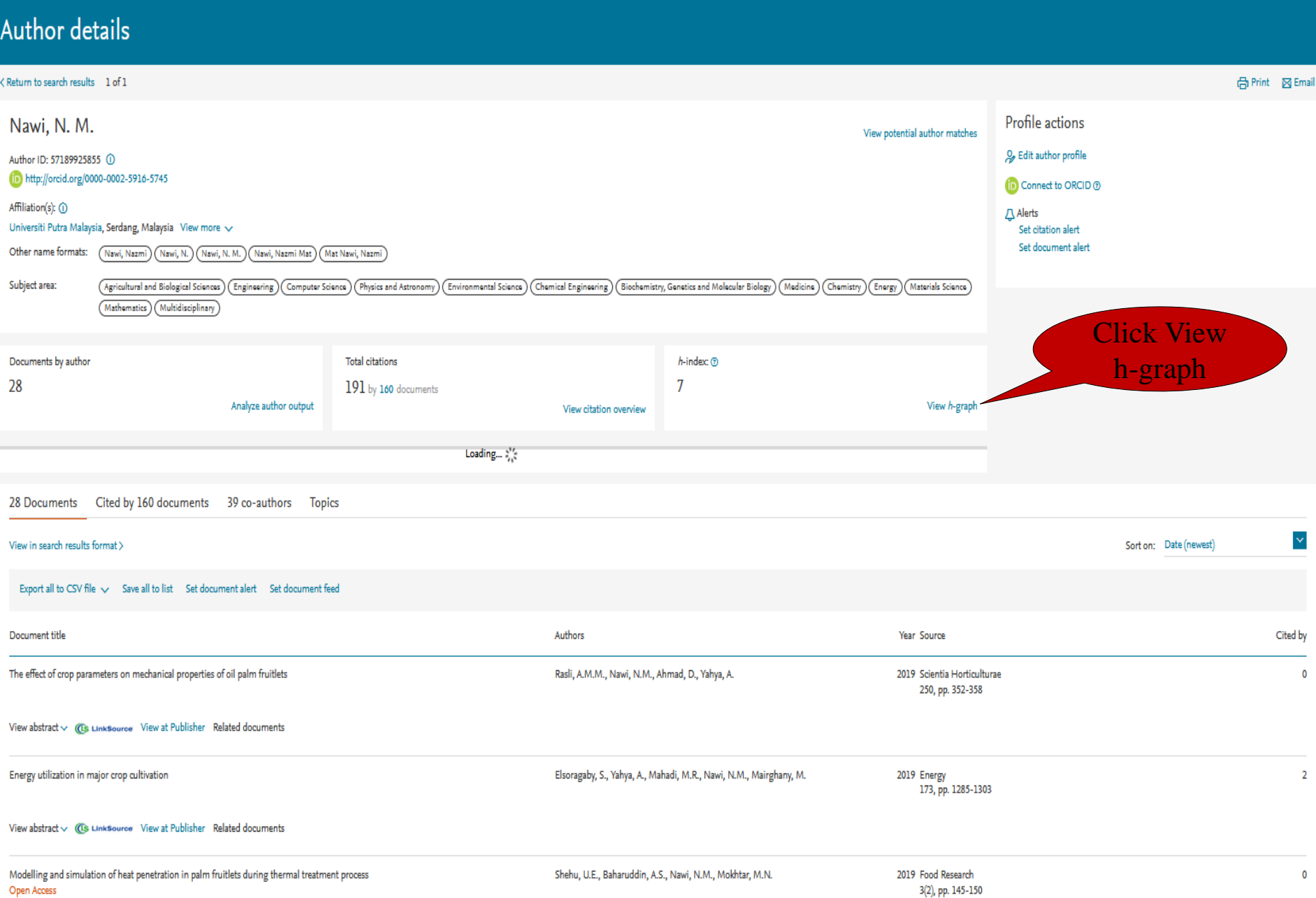

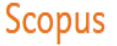

#### About analyze author tool (?) うExport <br />
금 Print <br />
조 Email

#### < Back to author details page

Nawi, N. M. Universiti Putra Malaysia, Serdang, Malaysia Author ID:57189925855

Analyze author output

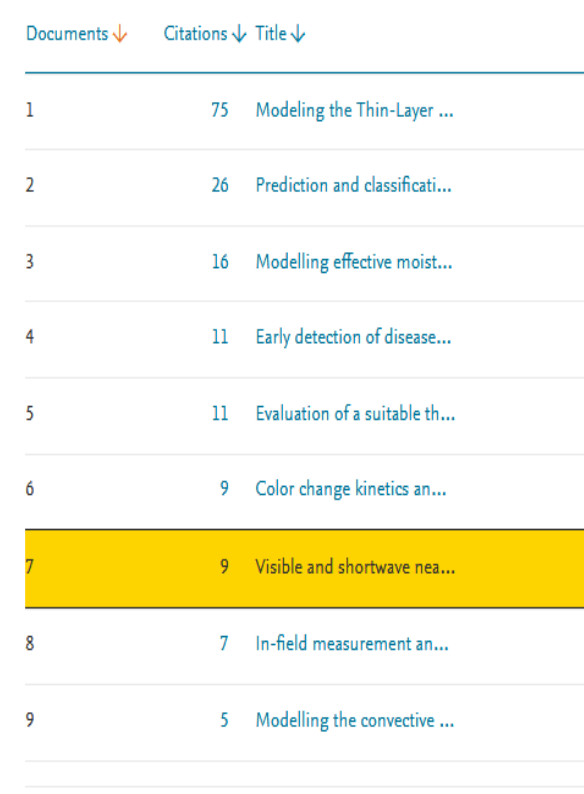

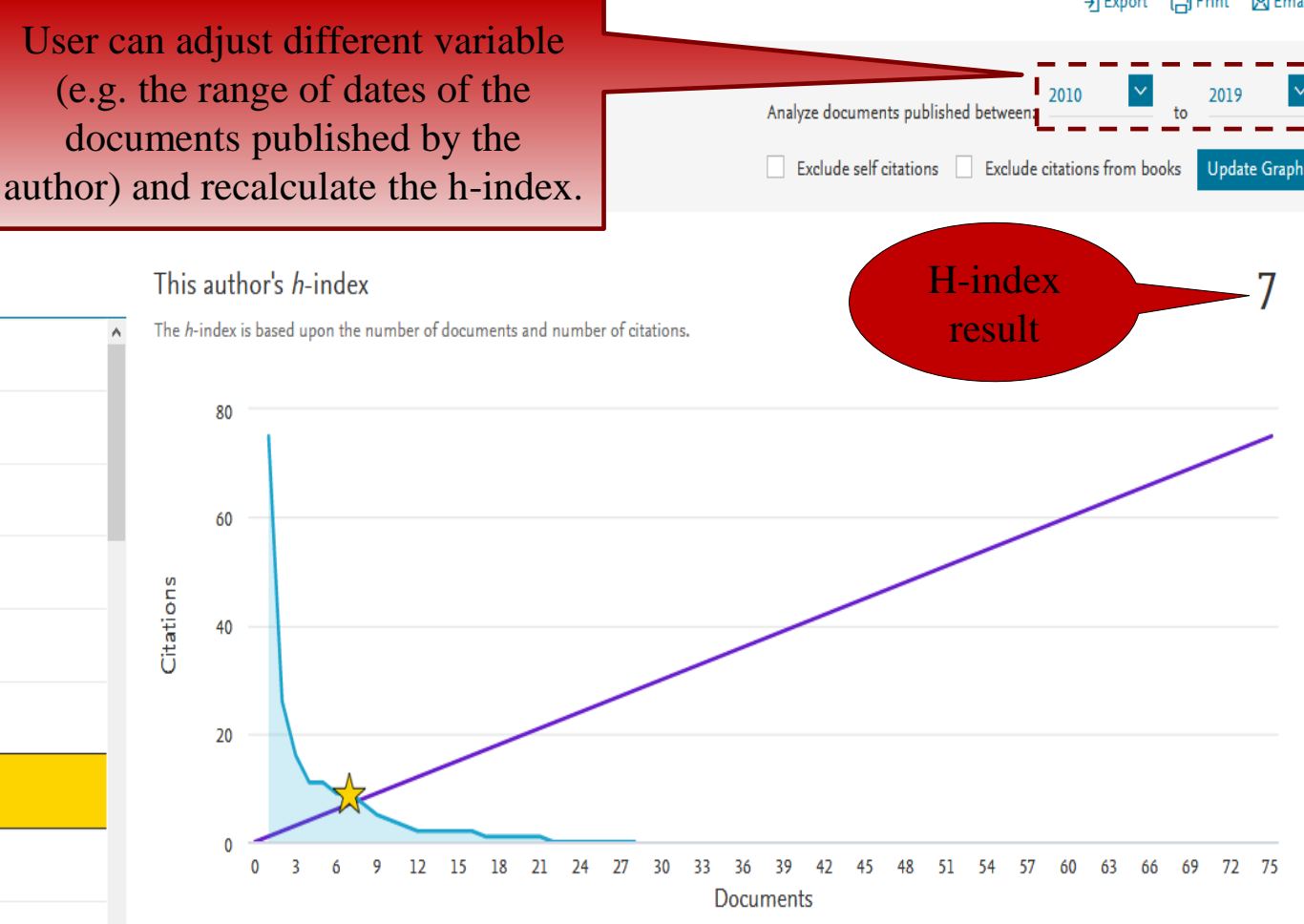